## **Bounded object pool**

Довольно часто в lock-free алгоритмах возникает необходимость в пуле некоторого фиксированного объема. Раз алгоритм lock-free, то и пул тоже должен быть по крайней мере lock-free. Пул — это не очередь и не стек, хотя эти структуры данных могут быть пулом. Пул это класс с двумя интерфейсными функциями:  $- T * get() -$ возвращает любой объект из пула или nullptr, если пул пуст - bool put( $T^*$ ) - помещает объект в пул, возвращает true, если успешно (пул не переполнен) или false, если пул полон.

Как правило, конструктор пула заполняет его некими объектами. В этом существенное отличие от классической очереди или стека, которые создаются пустыми. И вообще, нормальное состояние пула — «пул полон», тогда как для очереди - «очередь пуста».

Пул применяется для хранения некоторых преаллоцированных ресурсов (вспомогательных объектов), которые разделяются между потоками. Например, монитор синхронизации может иметь пул mutex'ов, которые используются в реализации lock-based fine-grained дерева. Эти mutex'ы используются для синхронизации доступа к вершинам дерева при вставке/удалении. Число узлов дерева может быть огромно, создавать для каждого узла свой mutex нерационально (не забудем, что mutex – системный ресурс, число которого может быть ограничено), тогда как число одновременно работающих с деревом потоков невелико, то есть в каждый момент времени нам нужно не 1 млн mutex'ов, а 10 — 20. Здесь может быть использован пул mutex'ов: мы берем из пула mutex, прикрепляем его к узлу дерева, лочим, делаем модификацию поддерева, разлочим и возвращаем mutex в пул.

В настоящее время (libcds 2.1.0) в качестве пула в библиотеке используется [алгоритм](http://www.1024cores.net/home/lock-free-algorithms/queues/bounded-mpmc-queue) bounded очереди Дмитрия Вьюкова. Он быстр, но имеет один существенный недостаток — иногда не обеспечивает [атомарности:](https://en.wikipedia.org/wiki/Linearizability) при почти полной очереди push() может быть неудачным, хотя место в очереди ещё есть. То есть эта очередь не может стабильно работать в режиме «пул полон».

**Требуется**: реализовать быстрый алгоритм lock-free/wait-free bounded pool:

```
template <typename T>
class Pool
{
     size_t capacity_;
public:
     Pool( size_t capacity ): capacity_( capacity ) {}
    T * get(); // return nullptr if pool is empty
    bool put( T * obj); // return false if pool is full
     bool empty() const;
     bool full() const;
     size_t capacity() const { return capacity_; }
};
```
**Критерий корректности**: реализация должна успешно пройти такой тест на успешную работу в состоянии «пул почти полон» (псевдокод):

Pool<void \*> pool(256);

Open Source & Linux Lab - http://wiki.osll.ru/

```
std::atomic<size t> nGetError(0);
std::atomic<size t> nPutError(0);
void thread()
{
     for ( int i = 1; i <= 1000000; ++i ) {
           if ( !pool.push( i ))
                nPutError.fetch add(1, std::memory order relaxed);
          void * p = pool.pop();
          if ( p == nullptr )
                nGetError.fetch_add( 1, std::memory order relaxed);
      }
}
void main()
{
      size t const thread count = 16;
      size t const initial size = pool.capacity() - thread count;
       // initialize pool
      for ( size_t i = 1; i <= initial_size; ++i )
            pool.put( \deltainitial size /* put anything */ );
       // run working threads
      for ( int i = 0; I < thread count; +i )
          run thread( thread func );
      wait for all threads done();
       // no put/get error
      assert( nPutError.load() == 0);assert( nGetError.load() == 0);
```
}

From: <http://wiki.osll.ru/>- **Open Source & Linux Lab**

Permanent link: **[http://wiki.osll.ru/doku.php/projects:libcds:bounded\\_pool?rev=1449749347](http://wiki.osll.ru/doku.php/projects:libcds:bounded_pool?rev=1449749347)**

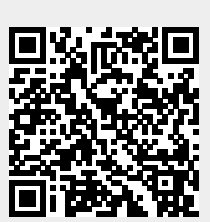

Last update: **2015/12/10 15:09**